## Новые доработки по сайту <https://statusplus.tmweb.ru/>

1. При поиске по цвету сейчас выводится общее количество. Хотелось бы, чтобы выводилось только количество данного цвета. Так выводится сейчас

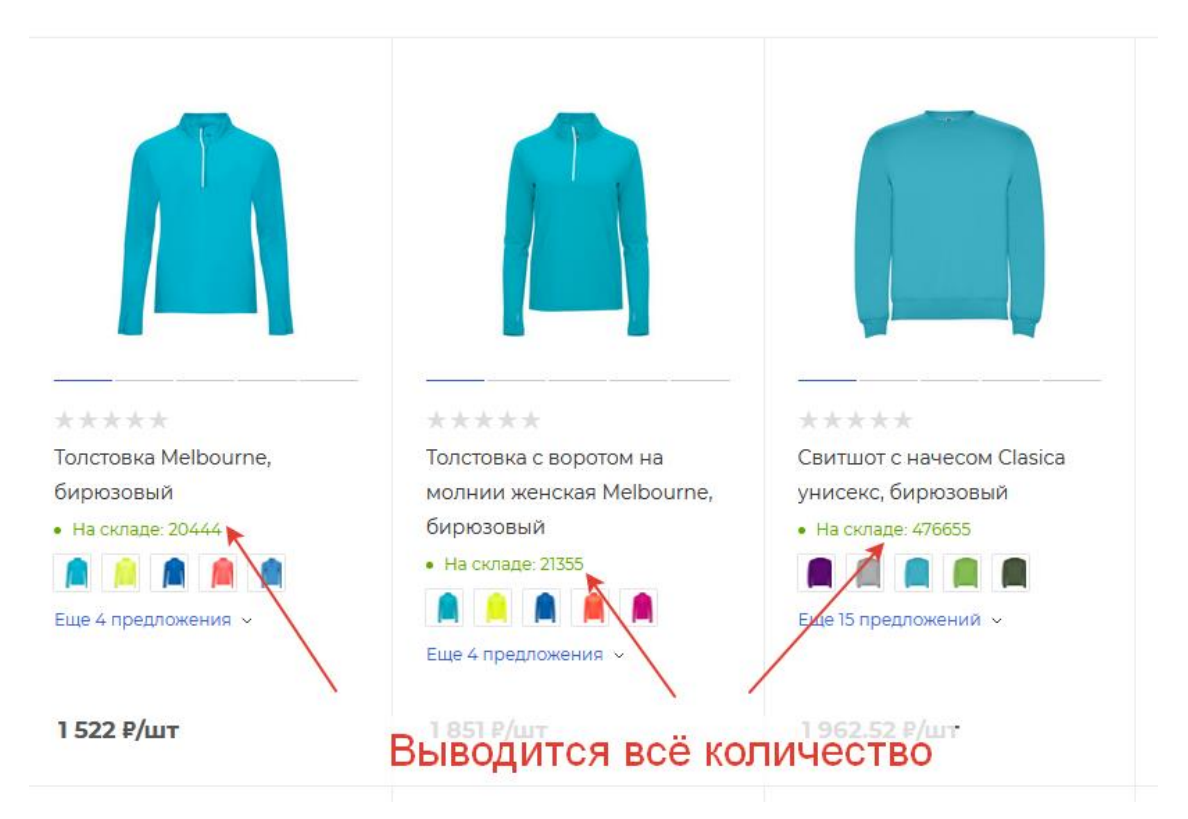

Как нужно, чтобы выводилось:

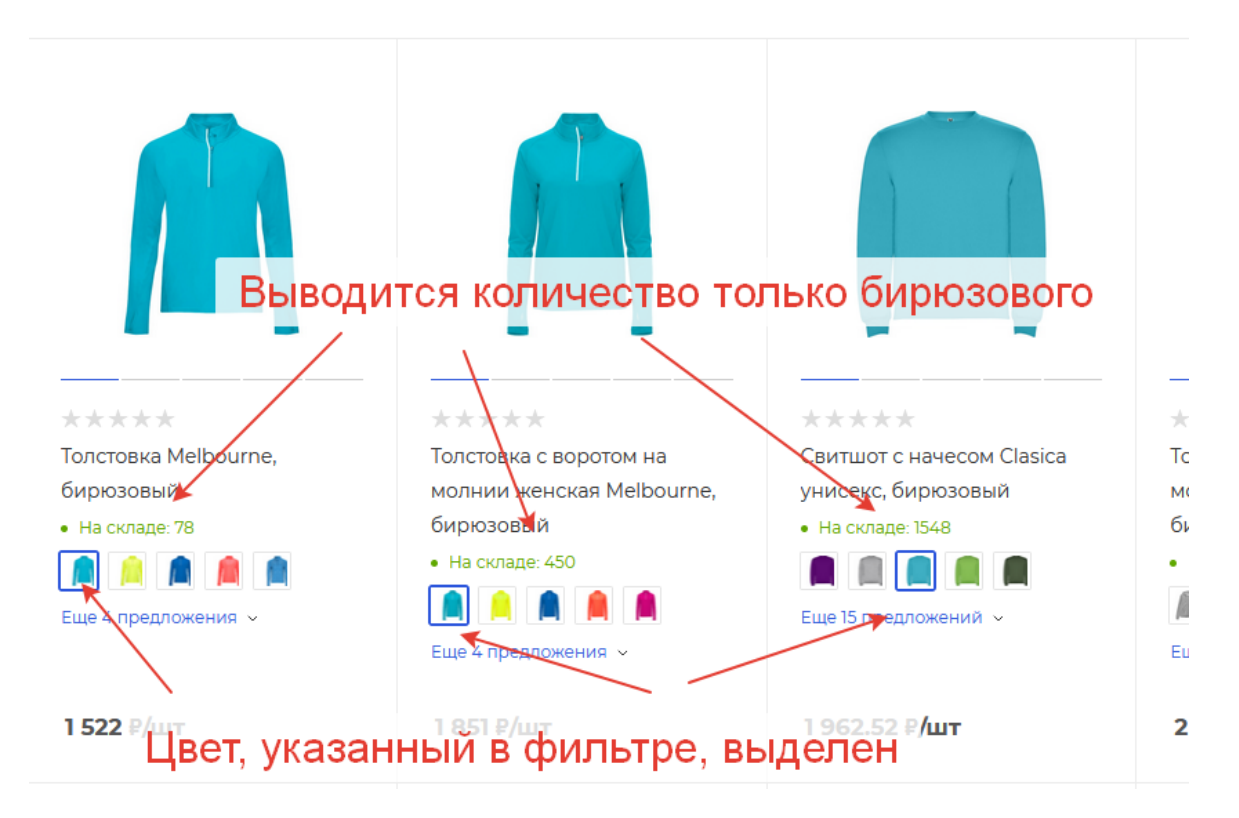

2. Нужно, чтобы на детальной странице в карточке товара, была таблица, в одной колонке которой были размеры, а в другой – количество товара. Таблица формируется динамически – покупатель выбирает цвет и данные в таблице выводятся по этому цвету. Если ничего нет – выводится стандартная надпись «Ожидается поступление». Пример ниже.

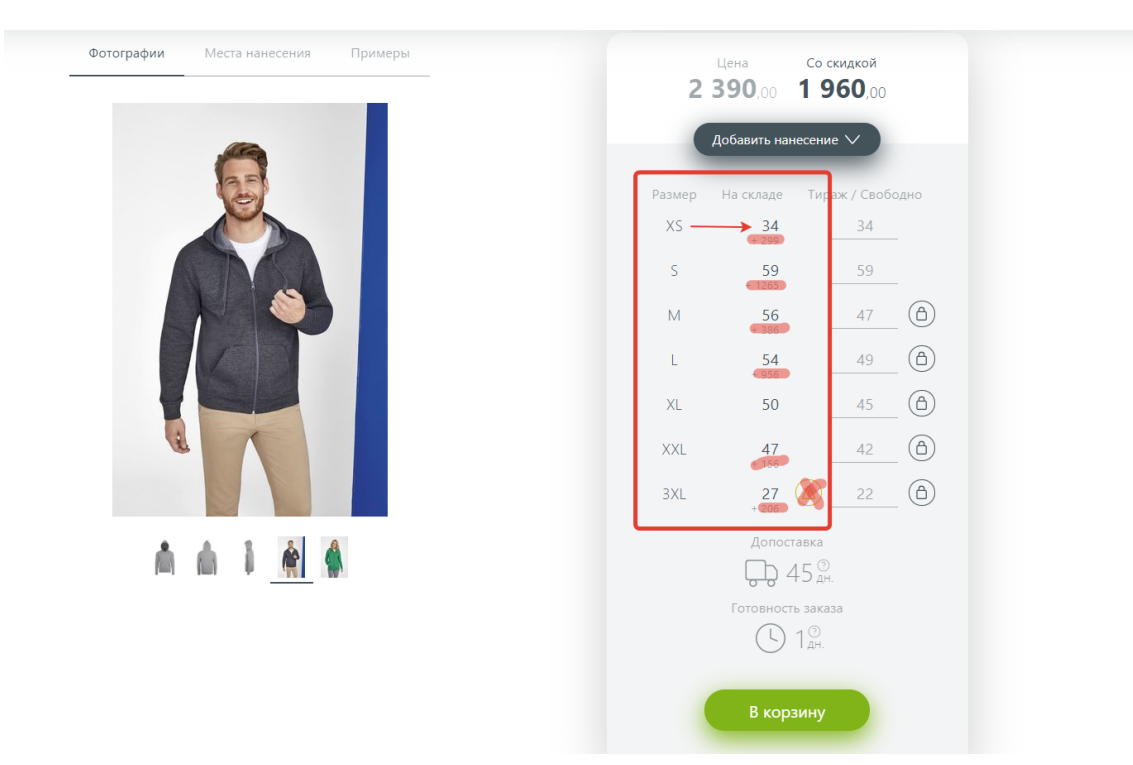

3. В свойстве цвет сейчас собраны цвета от двух поставщиков – Проект 111 и Оазис. С развитием проекта поставщиков будет намного больше, соответственно вырастет и количество однотипных цветов, которые отличаются только XML\_ID. Вручную скорректировать каждый товар невозможно, так как товары обновляются почти ежедневно. Нужно сделать некую сущность по типу раздела в которую будут собраны цвета. Например, есть синий, королевский синий, синий королевский, классический синий, нави и т.д. У каждого цвета в хайлоад-блоке AsproMaxColorReference прописан XML\_ID, который привязывает цвет к товару. Нужно сделать в AsproMaxColorReference псевдо раздел/свойство, допустим «синий» и собрать туда вручную все синие оттенки, оставив XML\_ID каждой записи уникальным и без изменения. Соответственно цвет товара, фильтрация по цвету, вывод цвета в списке товаров и т.д. будут строиться на основе XML\_ID псевдо раздела, куда собраны цвета. Можно ли так сделать? Рассмотрим другой вариант, если он решит задачу.

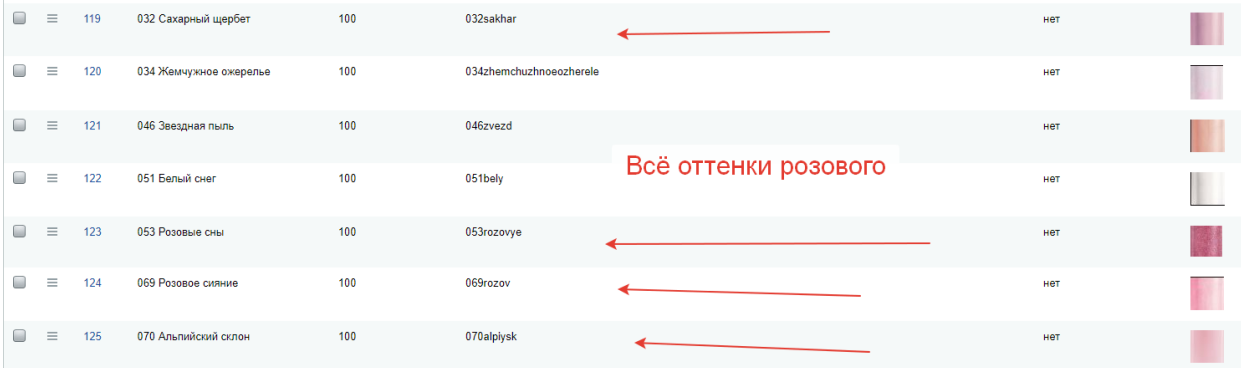

4. В списке товаров при выборе цвета в фильтре выводятся товары двух и более цветов. Если у одного товара есть 2 и более выбранных цвета, то выводится только один. Допустим, человек выбирает бирюзовый и фуксия. Если у товара есть торговые предложения обоих цветов, то выводится только бирюза, так как она идёт первая (скриншот ниже). Нужно, чтобы выводились оба торговых предложения. Возможно ли это реализовать, например, с помощью временного клонирования элемента? То есть в списке будет 2 карточки с разным цветом, но обе будут вести на один товар. Возможно, вы предложите другое решение.

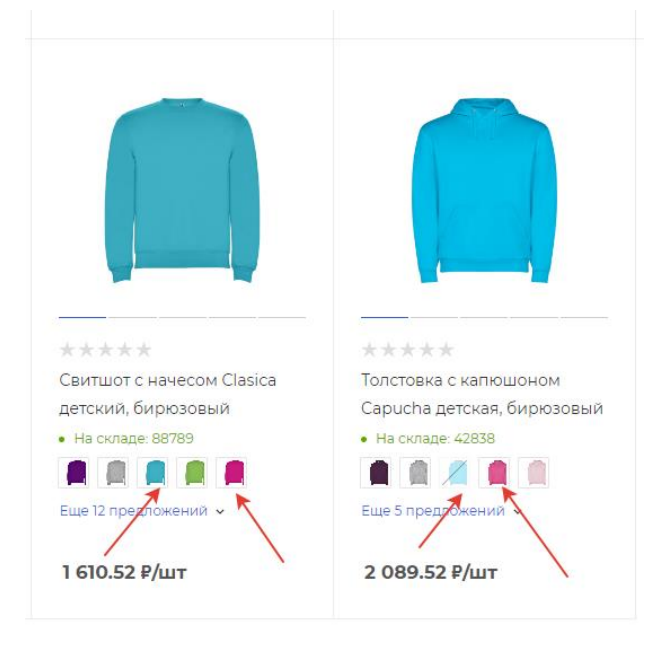

Нужна оценка работы по стоимости и времени. Желательно по каждому пункту.